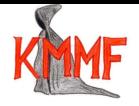

## Wykład 1. Matematyka 3, semestr zimowy 2011/2012 5 października 2011

W pierwszej części wykładu w tym semestrze zajmiemy się poznawaniem elementów geometrii różniczkowej. Jest to dziedzina matematyki używana szczególnie w fizyce klasycznej. Na przykład w elektrodynamice klasycznej korzysta się z pojęcia "pola wektorowego", które należy właśnie do geometrii różniczkowej. W równaniach Maxwella w wersji różniczkowej

(1) 
$$
\nabla \times \vec{E} = -\frac{\partial \vec{B}}{\partial t}, \quad \nabla \times \vec{H} = \vec{j} + \frac{\partial \vec{D}}{\partial t}, \quad \nabla \vec{D} = \rho, \quad \nabla \vec{B} = 0
$$

pojawiają się dywergencja i rotacja, które także naturalnie definiujemy w ramach tej matematycznej teorii. Jednym z równań Maxwella w wersji całkowej jest prawo Gaussa, które wiąże strumień pola elektrycznego przez pewną zamkniętą powierzchnię z ładunkiem znajdującym się wewnątrz tej powierzchni.

(2) 
$$
\int_{\gamma} \overrightarrow{E} \overrightarrow{dl} = -\frac{d\Phi_B}{dt}, \quad \int_{\gamma} \overrightarrow{H} \overrightarrow{dl} = I + \frac{d\Phi_D}{dt}, \quad \int_{\partial V} \overrightarrow{D} \overrightarrow{ds} = \int_{V} \rho dv, \quad \int_{\partial V} \overrightarrow{B} \overrightarrow{ds} = 0.
$$

Prawo Gaussa (trzecie w powyższym zestawie) jest *fizycznym wcieleniem* matematycznego twierdzenia Stokesa dotyczącego całkowania form różniczkowych po powierzchniach z orientacją. Zarówno strumień pola przez powierzchnię jak i całkowanie form różniczkowych są to pojęcia i zagadnienia należące do geometrii różniczkowej. Używając większego zestawu pojęć z geometrii różniczkowej możemy zapisać równania Maxwella jeszcze prościej:

$$
dF = J, \qquad dG = 0.
$$

Trzeba jednak oczywiście włożyć wiele pracy, żeby zrozumieć co to jest d, *F*, *G* i *J*. Ten ostatni zapis jest o tyle wygodny, że obowiązuje w czasoprzestrzeni Minkowskiego i jest jawnie relatywistycznie niezmienniczy - po prostu zapisany jest bez udziału żadnych wspołrzędnych.

Geometria różniczkowa w jeszcze bardziej zaawansowanej postaci wykorzystywana jest do matematycznego sformułowania Ogólnej Teorii Względności. Nasz program nie sięga jednak aż tak daleko. Nauczymy się wystarczająco wiele aby wyjść nieco poza równania (1) i (2), nie dochodząc prawdopodobnie do (3).

W wielu teoriach fizycznych dobrym modelem przestrzeni fizycznej lub czasoprzestrzeni jest przestrzeń afiniczna. W miarę potrzeb dodajemy do niej jeszcze dodatkowe struktury. Zanim zapiszemy formalną definicję przestrzeni afinicznej przypomnijmy, że na przestrzeń afiniczną możemy patrzeć jak na przestrzeń wektorową w której brakuje wyróżnionego punktu zerowego. Od jednego punktu przestrzeni afinicznej do drugiego można się dostać za pomocą wektora.

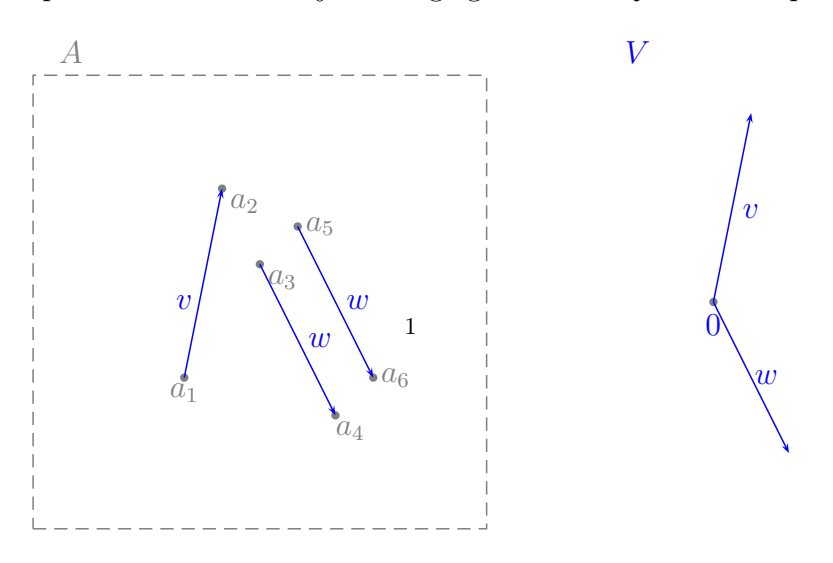

Na naszym obrazku ten sam wektor *w* prowadzi z punktu *a*<sup>3</sup> do *a*<sup>4</sup> i z punktu *a*<sup>5</sup> do *a*6. Jeśli w przestrzeni afinicznej wyróżnimy jeden punkt staje się ona identyczna z przestrzenią wektorową. Na przykład jeśli wyróżnimy punkt *a*3, to punkt *a*<sup>4</sup> odpowiadał będzie wektorowi *w*. Wektor *v* identyfikowany jest z punktem  $a_7$ :

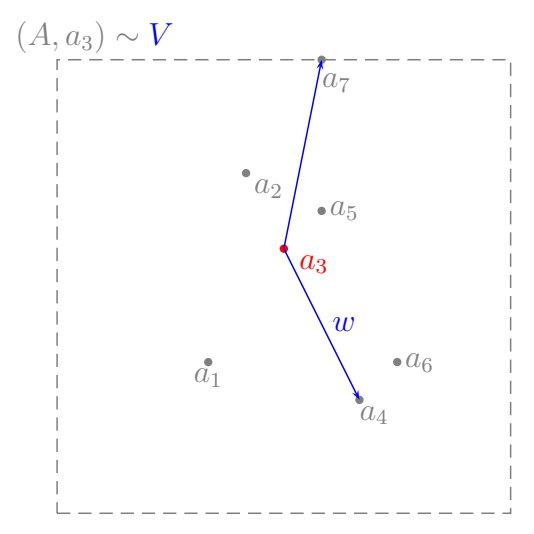

Zapiszmy formalną definicję przestrzeni afinicznej:

**Definicja 1.** *Przestrzenią afiniczną wymiaru n nazywamy trójkę* (*A, V, ⊕*) *gdzie A jest zbiorem, V przestrzenią wektorową wymiaru n, ⊕ odwzorowaniem dodawania wektorów do punktów A mającym następujące własności*

- (1) *dla dowolnych*  $a \in A$  *i*  $v, w \in V$  *zachodzi*  $a \oplus (v + w) = (a \oplus v) \oplus w$ ,
- (2) *dla każdego*  $a \in A$   $\quad a \oplus \overrightarrow{0} = a$ ,
- (3) *dla każdych dwóch elementów a, b ∈ A istnieje dokładnie jeden wektor v ∈ V taki, że*  $a \oplus v = b$ .

Ze względu na własność (1) w dalszym ciągu nie będziemy w notacji rozróżniać między *⊕* i +. Na oznaczenie dodawania wektora do punktu i dodawania wektorów będziemy używać tego samego symbolu +. Własności dodawania wektorów do punktów gwarantują, że jeśli wyróżnimy punkt  $a \in A$ , to odwzorowanie  $\varphi_a$ 

$$
\varphi_a: V \ni v \longmapsto a + v \in A
$$

będzie bijekcją zbiorów *V* i *A*. Istotnie, z własności (3) wynika, że *ϕ<sup>a</sup>* jest surjekcją (istnieje) i injekcją (dokładnie jeden). Własności (1) i (2) gwarantują ponadto, że jeśli *b* = *a* + *v* to

$$
\varphi_b(w) = b + v = a + v + w = \varphi_a(v + w).
$$

Oczywiście, chcąc policzyć coś konkretnego, musimy używać współrzędnych. Wiemy już, że wybór bazy w przestrzeni wektorowej umożliwia reprezentowanie wektorów za pomocą współrzędnych. Innymi słowy wybór bazy zadaje izomorfizm naszej przestrzeni wektorowej V z  $\mathbb{R}^n$ . Żeby wprowadzić współrzędne w przestrzeni afinicznej trzeba jeszcze wybrać jeden punkt, w którym zaczepimy wektory bazowe. Wybór punktu utożsamia przestrzeń afiniczną z wektorową, a wybór bazy przestrzeń wektorową z R *n* .

Jeśli w naszej przestrzeni *A* wyróżnimy, jak poprzednio, punkt *a*<sup>3</sup> a w przestrzeni *V* wybierzemy bazę składającą się z wektorów (*v, w*) otrzymamy siatkę współrzędnych:

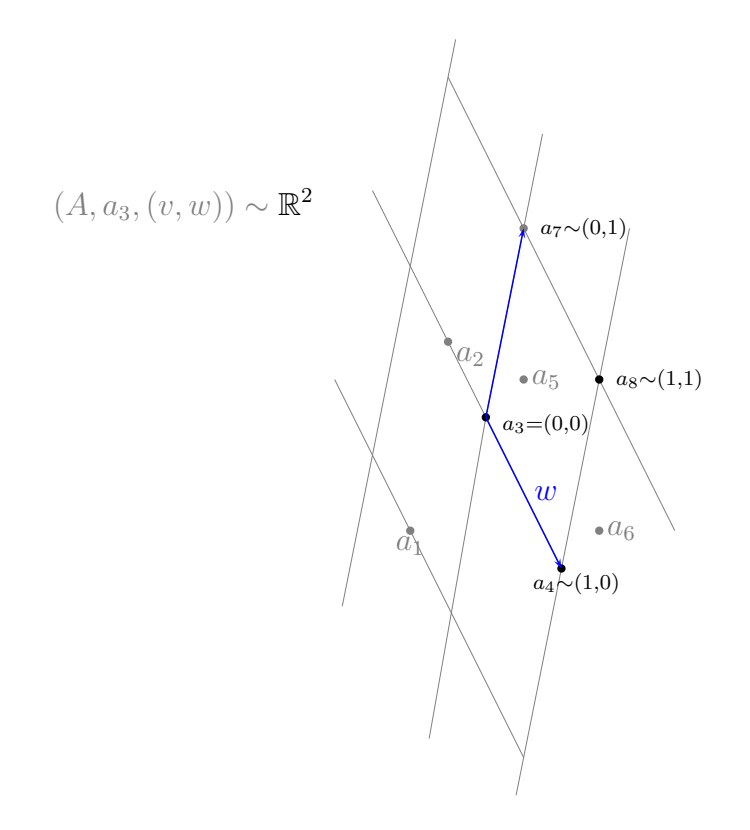

Punkt *a*<sup>7</sup> ma teraz współrzędne (1*,* 0), punkt *a*<sup>4</sup> współrzędne (0*,* 1) a nowy punkt *a*<sup>8</sup> współrzędne  $(1,1)$ . Łatwo stwierdzić, że  $a_8 = a_3 + v + w$ .

Taką właśnie operację wykonujemy zazwyczaj rozwiązując zadanie z mechaniki czy też elektrostatyki. Dobieramy początek układu współrzędnych i kierunek osi tak, żeby było nam wygodnie. Często wybór odpowiednich współrzędnych jest najważniejszą i najtrudniejszą częścią zadania. Wynika z tego, że przestrzeń fizyczna, w której *dzieją się* opisywane przez nas na wykładach i ćwiczeniach zjawiska fizyczne to nie jest R 3 . To raczej afiniczna przestrzeń, modelowana na trójwymiarowej przestrzeni wektorowej, którą utożsamiany z  $\mathbb{R}^3$  w sposób dla nas wygodny.

Pewnie zwrócili państwo uwagę na to, że układ współrzędnych, z którym pracujemy na zajęciach z fizyki ma zazwyczaj (na rysunku) prostopadłe wektory bazowe. Wiemy już, że pojęcie prostopadłości i w ogóle kąta między wektorami związane jest z iloczynem skalarnym. W przestrzeni fizycznej wiemy, które wektory są prostopadłe. Oznacza to, że matematycznym modelem przestrzeni fizycznej nadającym się do rozwiązywania typowych zadań z mechaniki czy elektrostatyki jest trójwymiarowa afiniczna przestrzeń, której przestrzeń modelowa wyposażona jest w iloczyn skalarny. Możemy teraz zadbać, żeby baza z którą pracujemy była ortogonalna, albo nawet, jeśli wolimy, ortonormalna. Ja jednak nie będę zakładała, że mam do dyspozycji zawsze iloczyn skalarny. Jeśli będzie potrzebny to go dodam i powiem, że dodaję. Jest to ważne, ponieważ nie chcę od samego początku utożsamiać obiektów matematycznych, które z natury rzeczy są różne. Mając iloczyn skalarny można na przykład zidentyfikować elementy przestrzeni wektorowej z funkcjami liniowymi na tej przestrzeni i nie odróżniać ich. Tak bardzo często postępuje się w mechanice. Stąd od zawsze prędkości, siły i pędy reprezentujemy wektorami, podczas kiedy tak naprawdę prędkości to wektory a siły i pędy to funkcje liniowe na przestrzeni wektorowej.

Ten dość długi wstęp miał uzasadnić dlaczego chcę, aby naturalnym środowiskiem w którym będziemy rozwijać geometrię różniczkową była goła (bez iloczynu skalarnego i wyróżnionych współrzędnych) przestrzeń afiniczna, a nie (jak zazwyczaj się robi) jedynie R *n* . Rozróżnienie między ogólną przestrzenią afiniczną a R *<sup>n</sup>* pomoże także w przyszłości odróżniać punkty (elementy *A*) od wektorów (elementów *V* ) co może okazać się ważne. Założenie, że matematycznym opisem przestrzeni fizycznej lub czasoprzestrzeni jest przestrzeń afiniczna nie daje się utrzymać w Ogólnej Teorii Względności. Potrzebny jest wówczas bardziej złożony model czasoprzestrzeni. Jak jednak wspomniałam, OTW nie wchodzi w zakres naszych rozważań.

Współrzędne w A, które związane są z wyborem pewnego punktu  $a_0 \in A$  jako początku układu współrzędnych i bazy w *V* nazywać będziemy *afinicznymi*. W dalszym ciągu będziemy także wprowadzać w naszej przestrzeni afinicznej współrzędne nieco inne niż pochodzące od bazy w *V* . Będą to tzw. współrzędne krzywoliniowe. Tego rodzaju współrzędnymi posługiwaliśmy się już przy okazji zamiany zmiennych przy całkowaniu. Znamy układy współrzędnych biegunowych i sferycznych a także inne, wymyślane *at hoc* na potrzeby konktretnych problemów.

Część wykładu "Matematyka III" dotycząca geometrii różniczkowej polegała będzie na łączeniu wiedzy z zakresu algebry liniowej (przestrzenie wektorowe, przestrzenie afiniczne, odworowania liniowe, formy kwadratowe itp) z wiedzą dotyczącą analizy funkcji wielu zmiennych.

Oto zadania, które pomogą państwu przyzwyczaić się do pojęcia przestrzeni afinicznej i afinicznych współrzędnych:

**Zadanie 1.** Niech *A* oznacza dwuwymiarową przestrzeń afiniczną, a *V* odpowiadającą jej przestrzeń wektorową. W przestrzeni *A* wprowadzono dwa układy współrzędnych. Układ Φ ma początek w punkcie *a* i związany jest z bazą *e* = (*e*1*, e*2), układ Ψ ma początek w *b* i jest związany z bazą  $f = (f_1, f_2)$ . Wiadomo także, że

$$
b = a + 2e1 + e2, f1 = e1 + e2, f2 = e1 - 2e2.
$$

**(a)** Znaleźć współrzędne punktu *c ∈ A* w układzie współrzędnych Ψ jeśli wiadomo, że w układzie Φ punkt  $c = (-2, 3)$ <sup>φ</sup>. (b) Znaleźć współrzędne punktu  $d \in A$  w układzie współrzędnych Φ jeśli wiadomo, że w układzie Ψ punkt *d* = (1*,* 2)<sup>Ψ</sup>. **(c)** Korzystając z doświadczeń nabytych przy rozwiązywaniu punktów (a) i (b) znaleźć ogólny wzór pozwalający na przeliczanie współrzędnych w układzie Φ na współrzędne w układzie Ψ. Sprawdzić otrzymany wzór dla danych z punktu (a). *♠*

Na ćwiczeniach zapoznają się państwo z pojęciem podprzestrzeni afinicznej. Powinni państwo dowiedzieć się jak opisać jednowymiarowe podprzestrzenie afiniczne w R <sup>2</sup> oraz jedno i dwuwymiarowe podprzestrzenie afiniczne w R 3 . Przydatne będą następujące zadania:

**Zadanie 2.** Dana jest postać parametryczna równania płaszczyzny dwuwymiarowej w przestrzeni afinicznej  $A = \mathbb{R}^3$ :

$$
\begin{cases}\nx = 2t - s \\
y = 1 + 3t \\
z = -3 + s\n\end{cases}, \quad s, t \in \mathbb{R}
$$

Znaleźć równanie tej płaszczyzny. Napisać równanie płaszczyzny równoległej do danej i przechodzącej przez punkt  $(0, 0, 1)$ .

**Zadanie 3.** W przestrzeni afinicznej R <sup>3</sup> dane są dwie trójki punktów:

$$
a_1 = (3, 2, 1),
$$
  $a_2 = (2, 4, -3),$   $a_3 = (\frac{5}{2}, 3, -1),$   $b_1 = (2, 4, -3),$   $b_2 = (0, 3, 7),$   $b_2 = (4, 0, 2)$ 

Która z trójek wyznacza jednoznacznie płaszczyznę w R 3 ? Znaleźć równanie tej płaszczyzny oraz jej opis parametryczny. *♠*

**Zadanie 4.** Znaleźć punkt wpólny prostej *l* z płaszyzną *π* jeśli

$$
l: \begin{cases} x = -1 + 2t \\ y = 3 + 4t \\ z = 3t \end{cases}, \quad \pi: 3x - 3y + 2z - 5 = 0.
$$

*♠*

**Zadanie 5.** Dla jakiej wartości parametru *a* płaszczyzna *ax* + 3*y −* 5*z* + 1 = 0 jest równoległa do prostej *x* = 1 + 4*t*, *y* = *−*1 + 3*t*, *z* = *t*. *♠*

Jeśli przestrzeń afiniczna jest wyposażona w iloczyn skalarny możemy korzystać z pojęcia prostopadłości. Przydatne będą następujące zadania:

Zadanie 6. W przestrzeni afinicznej  $\mathbb{R}^3$  znaleźć równania opisujące prostą przechodzącą przez *a* = (2*,* 3*,* 1) oraz **(1)** prostopadłej do prostej *x* = 1 + 2*t*, *y* = 3 + 2*t*, *z* = *−t* i przecinającej prostą *x* = *y* = *z*; **(2)** przecinającą proste

$$
\begin{cases} x+y=0 \\ x-y+z+4=0 \end{cases}, \quad \begin{cases} x+3y-1=0 \\ y+z=0 \end{cases}.
$$

*♠*

Zadanie 7. W przestrzeni afinicznej  $\mathbb{R}^3$  znaleźć kąt między płaszczyznami

$$
\pi_1: x - 2y + 5z + 2 = 0, \qquad \pi_2: 2x + y + z - 1 = 0.
$$

#### *♠*

**Zadanie 8.** W przestrzeni afinicznej  $\mathbb{R}^3$  znaleźć odległość punktu  $a = (7, 9, 7)$  od prostej

$$
\ell : \begin{cases} x = 2 + 4t \\ y = 1 + 3t \\ z = 2t \end{cases}
$$

### *♠*

I trochę trudniejsze:

**Zadanie 9.** W przestrzeni afinicznej  $\mathbb{R}^4$  znaleźć odległość punktu  $p = (3, 0, 1, 3)$  od płaszczyzny

$$
\pi: \begin{cases} x + y = 0 \\ x - z + t - 1 = 0 \end{cases}
$$

#### *♠*

**Zadanie 10.** W przestrzeni afinicznej R 3 znaleźć odległość między prostymi skośnymi

$$
\ell_1 : \begin{cases} x = 9 + 4t \\ y = -2 - 3t \\ z = t \end{cases}, \quad \ell_2 \begin{cases} x = -2t \\ y = -7 + 9t \\ z = 2 + 2t \end{cases}
$$

*♠*

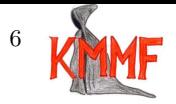

# Wykład 2. Matematyka 3, semestr zimowy 2011/2012 7 października 2011

Zanim przejdziemy do geometrii różniczkowej i zdefiniujemy pierwszy związany z nią obiekt popracujmy jeszcze chwilę nad algebrą. W niedalekiej przyszłości będzie nam bowiem potrzebne pojęcie *przestrzeni dualnej do przestrzeni wektorowej*. Omawiając w poprzednim semestrze pojęcie odwzorowania liniowego wspomnieliśmy, że zbiór wszystkich odwzorowań liniowych z przestrzeni wektorowej *V* do przestrzeni wektorowej *W* ma także strukturę przestrzeni wektorowej: odwzorowania liniowe można do siebie dodawać i można też mnożyć przez liczby. Jeśli  $\dim V = n$  i  $\dim W = m$  to  $\dim L(V, W) = n \cdot m$ . Szczególną rolę odgrywają funkcjonały liniowe, czyli liniowe odwzorowania z *V* do R. Z tego rodzaju obiektami pracowaliśmy już przy okazji definiowania pochodnej funkcji wielu zmiennych. Teraz zajmiemy się nimi jeszcze raz w kontekście czysto algebraicznym. Przestrzeń *V <sup>∗</sup>* = *L*(*V,* R) nazywa się *przestrzenią dualną* do *V* lub przestrzenią sprzężoną do *V* . Elementy tej przestrzeni, czyli funkcje liniowe na *V* o wartościach rzeczywistych nazywa się *kowektorami*, albo *funkcjonałami liniowymi*. Używa się także nazwy *formy liniowe*, chociaż ja tę nazwę chciałaby zarezerwować dla innych (choć związanych) obiektów, które pojawią się później. Ponieważ dim R = 1, stwierdzamy od razu, że dim *V <sup>∗</sup>* = dim *V* . Ostatnia równość obowiązuje przy założeniu, że *V* jest przestrzenią skończonego wymiaru. Przestrzenie *V* i *V ∗* są izomorficzne jako przestrzenie wektorowe tego samego wymiaru, ale żaden z licznych izomorfizmów nie jest wyróżniony.

**Przykład 1.** Niech *V* = R2[*·*] będzie, jak zawsze, przestrzenią wielomianów o współczynnikach rzeczywistych. Odwzorowanie  $\varphi_x$ , które przyporządkowuje wielomianowi  $v \in V$  jego wartość w ustalonym punkcie *x* jest odwzorowaniem liniowym:

$$
\varphi_x(v) = v(x).
$$

Odwzorowaniami liniowymi są także:

$$
v\longmapsto \int_0^1 v(t)\mathsf{d} t,\qquad v\longmapsto v'(0).
$$

Wszystkie te jakże różne odwzorowania należą do *V ∗* . Przestrzeń dualna, jak każda skończenie wymiarowa przestrzeń wektorowa, może być wyposażona w bazę. Wiemy, że dim *V <sup>∗</sup>* = dim *V* = 3, oczekujemy zatem trzech elementów bazowych. Mogą to być np. *ϕ*0, *ϕ<sup>−</sup>*1, *ϕ*1*.* Nietrudno stwierdzić, że te trzy kowektory są liniowo niezależne. Załóżmy na chwile, że istnieją liczby *λ<sup>±</sup>*1*,*<sup>0</sup> takie, że odwzorowanie będące kombinacją liniową *ϕ<sup>±</sup>*1*,*<sup>0</sup> jest równe zero:

$$
\lambda_{-1}\varphi_{-1} + \lambda_0\varphi_0 + \lambda_1\varphi_1 = 0.
$$

Obliczmy wartość tego odwzorowania (powinno być zero) na trzech szczególnie wybranych wielomianach:

$$
v_{-1}(t) = t(t-1), \quad v_1(t) = t(t+1), \quad v_0(t) = (t+1)(t-1).
$$

$$
0 = (\lambda_{-1}\varphi_{-1} + \lambda_0\varphi_0 + \lambda_1\varphi_1)(v_{-1}) = \lambda_{-1}\varphi_{-1}(v_{-1}) + \lambda_0\varphi_0(v_{-1}) + \lambda_1\varphi_1(v_{-1}) = \lambda_{-1}v_{-1}(-1) + \lambda_0v_{-1}(0) + \lambda_1v_{-1}(1) = 2\lambda_{-1} + 0 + 0
$$

Otrzymaliśmy równanie 2*λ<sup>−</sup>*<sup>1</sup> = 0. Podobnie będzie kiedy obliczymy wartość kombinacji liniowej na *v*<sup>0</sup> i *v*1: otrzymamy warunki *−λ*<sup>0</sup> = 0 i 2*λ*<sup>1</sup> = 0. Jedyną znikającą kombinacją liniową kowektorów  $\varphi_{+1,0}$  jest kombinacja ze współczynnikami równymi zero. Układ ( $\varphi_{-1}, \varphi_0, \varphi_1$ ) jest bazą w *V ∗* . Oznacza to, że wymienione już wcześniej odwzorowanie liniowe

$$
v\longmapsto \int_0^1 v(t)\mathsf{d} t
$$

da się wyrazić za pomocą kombinacji liniowej wektorów bazowych. Jest to bardzo dobre zadanie na ćwiczenia. *♣*

**Przykład 2.** Rozważmy ponownie tę samą przestrzeń  $V = \mathbb{R}_2[\cdot]$ . Niech  $e = (e_1, e_2, e_3)$  będzie bazą w *V* dla  $e_1(t) = 1$ ,  $e_2(t) = t$ ,  $e_3(t) = t^2$ . Elementy *V*<sup>\*</sup> są odwzorowaniami liniowymi, można je więc zapisać w postaci macierzy wykorzystując bazę *e* w *V* i kanoniczną bazę składającą się z 1 w jednowymiarowej przestrzeni R. Mamy wtedy na przykład

$$
[\varphi_{-1}]^1{}_e = [\varphi_{-1}(e_1) \quad \varphi_{-1}(e_2) \quad \varphi_{-1}(e_3)] = [e_1(-1) \quad e_2(-1) \quad e_3(-1)] = [1 \quad -1 \quad 1].
$$

Podobnie

$$
[\varphi_0]^1{}_e = [\varphi_0(e_1) \quad \varphi_0(e_2) \quad \varphi_0(e_3)] = [1 \quad 0 \quad 0],
$$
  

$$
[\varphi_1]^1{}_e = [\varphi_1(e_1) \quad \varphi_1(e_2) \quad \varphi_1(e_3)] = [1 \quad 1 \quad 1].
$$

*♣*

Pojęciem szczególnie ważnym z punktu widzenia przyszłych zastosowań jest pojęcie *bazy dualnej*. Wiadomo, że odwzorowanie liniowe jest określone jednoznacznie poprzez jego wartości na wektorach bazowych. Weźmy więc bazę *e* w przestrzeni wektorowej *V* i zdefiniujmy układ kowektorów  $\varepsilon^i$  dla  $i = 1 \dots n = \dim V$  warunkami

$$
(4) \qquad \qquad \varepsilon^{i}(e_j) = \delta^{i}{}_j.
$$

Na przykład kowektor *ε* <sup>1</sup> przyjmuje wartość 1 na *e*<sup>1</sup> oraz 0 na pozostałych *e<sup>i</sup>* , kowektor *ε* 2 przyjmuje wartość 1 na  $e_2$  a 0 na  $e_1$  oraz wszystkich  $e_i$  dla  $i > 2$ . W bazie  $e$  zapisaliśmy:

$$
[\varepsilon^{1}]_{e} = [1 \ 0 \ 0 \cdots 0],
$$
  

$$
[\varepsilon^{2}]_{e} = [0 \ 1 \ 0 \cdots 0],
$$
  

$$
[\varepsilon^{n}]_{e} = [0 \ 0 \ 0 \cdots 1].
$$

Bazę *ε* określoną warunkami (4) nazywamy *bazą dualną* do *e*.

Niech *ε* będzie bazą dualną do *e*. Weźmy dowolny wektor *v ∈ V* i obliczmy *ε i* (*e*). W tym celu zapiszmy *v* w bazie *e*:

$$
v = v^1 e_1 + v^2 e_2 + \dots + v^n e_n.
$$

Mamy teraz

$$
\varepsilon^{i}(v) = \varepsilon^{i}(v^{1}e_{1} + v^{2}e_{2} + \dots + v^{n}e_{n}) =
$$
  

$$
\varepsilon^{i}(v^{1}e_{1}) + \varepsilon^{i}(v^{2}e_{2}) + \dots + \varepsilon^{i}(v^{i}e_{i}) + \dots + \varepsilon^{i}(v^{n}e_{n}) = 0 + 0 + \dots + v^{i} + \dots + 0 = v^{i}.
$$

Okazuje się, że  $\varepsilon^{i}(v) = v^{i}$ , czyli *i*-ty wektor bazy dualnej zwraca *i*-tą współrzędną w rozkładzie *v* względem bazy *e*.

Na ćwiczeniach będą państwo ćwiczyli wyznaczanie bazy dualnej do danej. Zróbmy wspólnie dwa przykłady:

8

**Przykład 3.** Znajdźmy bazę *ε* dualną do *e* z przykładu 2. Elementy bazy *ε* można zapisać korzystając z naturalnej postaci wielomianu, albo korzystając z bazy *ϕ* z przykładu 1. Pierwszy sposób nie wymaga żadnych rachunków: skoro elementy bazy dualnej wyznaczają współrzędne, to patrząc na zapis

$$
v(t) = at^2 + bt + c = ae_3(t) + be_2(t) + ce_1(t)
$$

odgadujemy

$$
\varepsilon^1(v) = c, \quad \varepsilon^2(v) = b, \quad \varepsilon^3(v) = a.
$$

Drugi sposób wymaga rozwiązania kilku układów równań. Szukamy rozkładu *ε* <sup>1</sup> w bazie *ϕ*:

$$
\varepsilon^1 = a\varphi_{-1} + b\varphi_0 + c\varphi_1.
$$

Wspólczynniki *a*, *b*, *c* spełniać muszą warunki wynikające z (4):

$$
\varepsilon^{1}(e_{1}) = a\varphi_{-1}(e_{1}) + b\varphi_{0}(e_{1}) + c\varphi_{1}(e_{1}) = 1,
$$
  
\n
$$
\varepsilon^{1}(e_{2}) = a\varphi_{-1}(e_{2}) + b\varphi_{0}(e_{2}) + c\varphi_{1}(e_{2}) = 0,
$$
  
\n
$$
\varepsilon^{1}(e_{3}) = a\varphi_{-1}(e_{3}) + b\varphi_{0}(e_{3}) + c\varphi_{1}(e_{3}) = 0.
$$

Po stosownych obliczeniach mamy

$$
\begin{cases}\n a+b+c=1 \\
 -a+0+c=0 \\
 a+0+c=0\n\end{cases}
$$
, w postaci macierzowej  $\begin{bmatrix}\n 1 & 1 & 1 \\
 -1 & 0 & 1 \\
 1 & 0 & 1\n\end{bmatrix}\n\begin{bmatrix}\n a \\
 b \\
 c\n\end{bmatrix} =\n\begin{bmatrix}\n 1 \\
 0 \\
 0\n\end{bmatrix}.$ 

Zauważmy, że warunki na współczynniki odpowiadające *ε* 2 i *ε* 3 różnią się jedynie prawą stroną. Mamy więc do rozwiązania trzy bardzo podobne układy równań:

$$
\begin{bmatrix} 1 & 1 & 1 \ -1 & 0 & 1 \ 1 & 0 & 1 \end{bmatrix} \begin{bmatrix} a \ b \ c \end{bmatrix} = \begin{bmatrix} 1 \ 0 \ 0 \end{bmatrix}, \quad \begin{bmatrix} 1 & 1 & 1 \ -1 & 0 & 1 \ 1 & 0 & 1 \end{bmatrix} \begin{bmatrix} a \ b \ c \end{bmatrix} = \begin{bmatrix} 0 \ 1 \ 0 \end{bmatrix}, \quad \begin{bmatrix} 1 & 1 & 1 \ -1 & 0 & 1 \ 1 & 0 & 1 \end{bmatrix} \begin{bmatrix} a \ b \ c \end{bmatrix} = \begin{bmatrix} 0 \ 0 \ 1 \end{bmatrix}.
$$

Wszystkie trzy możemy rozwiązać "za jednym razem" wyznaczając macierz odwrotną do macierzy układu równań (jednakowej we wszystkich trzech przypadkach):

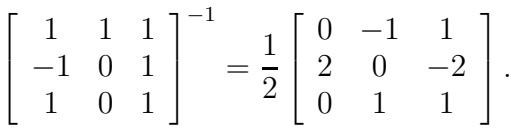

Ponieważ po prawej stronie układów równań są wektory z bazy kanonicznej  $\mathbb{R}^3$ , więc rowiązaniami kolejnych układów są kolejne kolumny macierzy odwrotnej. W ten sposób otrzymujemy rozwiązanie:

$$
\begin{cases}\n\varepsilon^1 = \varphi_0, \\
\varepsilon^2 = \frac{1}{2}(-\varphi_{-1} + \varphi_1), \\
\varepsilon^3 = \frac{1}{2}(\varphi_{-1} + 2\varphi_0 + \varphi_1).\n\end{cases}
$$

#### *♣*

**Przykład 4.** Teraz poszukajmy bazy  $f \text{ w } \mathbb{R}_2[\cdot]$  takiej, że  $\varphi$  jest do niej bazą dualną. Wygodnie będzie numerować wektory tak jak kowektory: *f<sup>−</sup>*1, *f*0, *f*1. Szukamy więc wielomianów spełniających warunki

$$
\varphi_{-1}(f_{-1}) = 1, \quad \varphi_0(f_{-1}) = 0, \quad \varphi_1(f_{-1}) = 0
$$

i podobnie

$$
\varphi_{-1}(f_0) = 0,
$$
  $\varphi_0(f_0) = 1,$   $\varphi_1(f_0) = 0,$   
\n $\varphi_{-1}(f_1) = 0,$   $\varphi_0(f_1) = 0,$   $\varphi_1(f_1) = 1.$ 

Z definicji elementów bazy *ϕ* otrzymujemy warunki:

$$
f_{-1}(-1) = 1
$$
,  $f_{-1}(0) = 0$ ,  $f_{-1}(1) = 0$ 

i podobnie

$$
f_0(-1) = 0
$$
,  $f_0(0) = 1$ ,  $f_0(1) = 0$ ,  
\n $f_1(-1) = 0$ ,  $f_1(0) = 0$ ,  $f_1(1) = 1$ .

Przyjrzyjmy się bliżej warunkom na *f<sup>−</sup>*1. Wielomian *f<sup>−</sup>*<sup>1</sup> to wielomian stopnia 2, którego pierwiastkami są 0 i 1, tzn wielomian ten musi być proporcjonalny do  $t \mapsto t(t-1)$ . Współczynnik proporcjonalności otrzymujemy z pierwszego warunku. Ostatecznie

$$
f_{-1}(t) = \frac{1}{2}t(t-1).
$$

Rozumując podobnie obliczymy

$$
f_0 = -(t-1)(t+1),
$$
  $f_1 = \frac{1}{2}t(t+1).$ 

Są to wielomiany proporcjonalne do  $v_{\pm 1,0}$ , których używaliśmy do dowodzenia, że  $\varphi$  jest bazą. Wielomiany tego rodzaju noszą nazwę wielomianów interpolacyjnych Lagrange'a. spójrzmy jeszcze na macierz przejścia z bazy *f* do bazy *e*:

$$
[id]^{e}{}_{f} = \frac{1}{2} \begin{bmatrix} 0 & 2 & 0 \\ -1 & 0 & 1 \\ 1 & -2 & 1 \end{bmatrix}.
$$

Co to za macierz? *♣*

Dokonajmy jeszcze jednej obserwacji dotyczącej przestrzeni dualnej. Otóż przestrzeń dualna do dualnej jest kanonicznie izomorficzna z wyjściową przestrzenią wektorową (w przypadku przestrzeni skończonego wymiaru). Istotnie: przestrzeń dualna do dualnej zawiera funkcje liniowe na przestrzeni funkcji. Przykładem takiej funkcji jest np:

$$
\varphi \longmapsto \varphi(v)
$$

dla *ϕ ∈ V ∗* i *v ∈ V* . Okazuje się, że wektor *v* definiuje funkcję na funkcjach poprzez obliczenie wartości w punkcie. W ten sposób *v* jest elementem (*V ∗* ) *∗* . Argumenty dotyczące wymiaru pokazują, że wszystkie funkcje na funkcjach pochodzą od wektorów. Opisany przez nas izomorfizm jest kanoniczny, tzn. jest jednoznacznie zdefiniowany przez istniejące struktury.

Wykład algebraiczny zakończymy definicją jeszcze jednego pojęcia, które być może będzie przydatne: Niech *W* będzie podprzestrzenią wektorową w *V* . *Anihilatorem* W nazywamy podzbiór *W*<sup>0</sup> w *V ∗* zawierający wszystkie kowektory znikające na *W*:

$$
W^0 = \{ \alpha \in V^* : \ \forall w \in W \ \alpha(w) = 0 \}.
$$

Anihilator *W* jest podprzestrzenią wektorową w *V ∗* . Łatwo jest udowodnić związek wymiarowy:

$$
\dim W + \dim W^0 = \dim V.
$$

Żeby uzasadnić powyższy wzór oznaczmy *k* = dim *W* i skonstruujmy bazę *e* przestrzeni *V* taką, że pierwsze *k* wektorów stanowi bazę podprzestrzeni *W*. Ze względu na to, że każdy kowektor jest odwzorowaniem liniowym warunek znikania kowektora *α* na wszystkich elementach *W* jest

10

równoważny znikaniu na elementach bazowych. Każde *α* należące do *W*<sup>0</sup> musi zatem spełniać *k* równań:

$$
\alpha(e_1)=0, \quad \alpha(e_2)=0, \quad \dots \quad \alpha(e_k)=0.
$$

Równania powyższe są liniowo niezależne, zatem zbiór ich rozwiązań ma wymiar *n − k*, czyli

$$
\dim V - \dim W.
$$

Używając kanonicznego izomorfizmu przestrzeni (*V ∗* ) *∗* i *V* łatwo sprawdzić, że

$$
(W^0)^0 = W.
$$

Istotnie, z rachunku wymiarów wynika, że dim  $W = \dim(W^0)^0$ . Ponadto oczywiste jest, że *W ⊂* (*W*<sup>0</sup> ) 0 , gdyż każdy element *w ∈ W* ma własność

$$
\alpha(w) = 0 \quad \text{dla} \quad \alpha \in W^0.
$$

Skoro podprzestrzeń *W* zawiera się w (*W*<sup>0</sup> ) 0 i obie podprzestrzenie są tego samego wymiaru to znaczy, że są równe.